## Concept courses helps learners familiarize themselves with the principles,

**Concept Courses** 

parameters, and jargon of a new topic before they start their learning journey.

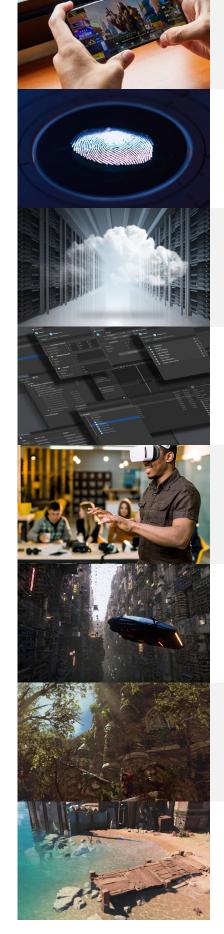

**Addressables** 

Addressables. Learn about the benefits of the Addressable Asset System, how to configure assets, and the ways in which you can use Addressables to scale and improve your games.

Discover everything you need to know to get started with

Difficulty:

Beginner

**Duration:** 

Difficulty:

**Duration:** 

Difficulty:

**Duration:** 

30 mins

Difficulty:

**Duration:** 

Difficulty:

Beginner

**Duration:** 

Difficulty:

**Duration:** 

Difficulty:

Beginner

**Duration:** 

Difficulty: Beginner

**Duration:** 

Difficulty:

Beginner

**Duration:** 

Difficulty:

Difficulty:

Beginner

**Duration:** 

6 hours

4 hours

15 mins

30 mins

1 hour

Intermediate

30 mins

1 hour

Intermediate

Intermediate

30 mins

Intermediate

1 hour

### **Authentication** From creating seamless user experiences to collecting useful

### information on user behavior, with Unity Authentication, developers can implement both anonymous user identification

# and platform-specific authentication.

## **Cloud Save**

#### This short course will familiarize you with the concepts of Unity Cloud Save. This feature allows you to save data on a remote server and makes it easier to switch between devices and continue their progress without having to start from scratch.

#### **Data-Oriented Design** Learn the principles and benefits of Unity's Data-Oriented Tech Stack (DOTS). This modern approach to game

### development focuses on the optimization of design systems to create efficient, high-performance games.

#### **DevOps** This course covers the fundamentals of DevOps, from methodology through to implementation. You will learn how

## development process aligned with Unity's product offering. **DOTS: Entities, Jobs, and Systems**

Learn how how to create and manipulate entities (the basic

to use DevOps best practices to move to a more streamlined

#### building blocks of DOTS), how to write and execute jobs (the units of work), and explore systems (responsible for orchestrating the behavior of entities and jobs).

#### **Prefabs** In this training, you will learn about the different types of prefabs available, various scenarios in which they can be used, as well as FAQs and common recommendations to help

#### you make the most of prefabs. **Rendering Pipeline** This training provides an overview of a rendering pipeline,

the four rendering pipelines that come with Unity, and

recommendations in deciding which pipeline to use for your

# can expect to gain a confident foundational understanding of a new topic.

**Fundamentals** 

**Build Interactivity with Timeline** Learn the fundamentals of creating choreographed Timeline interactions in your Unity projects, including how to animate and activate objects, how to work with sound, and how to

Designed and developed by technical trainers and Unity experts, these courses are delivered through on-demand, video-based modules that are appropriate for all skill levels. With challenges, hands-on sample projects, and knowledge checks, learners

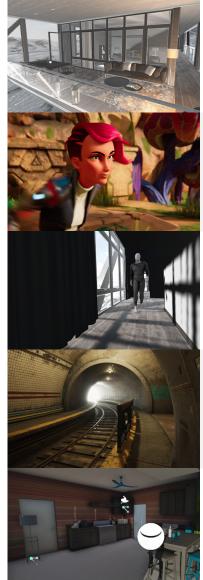

## **Create Animated Stories with Unity**

trigger timelines with a user interface.

Learn to create real-time animated cinematic sequences using Timeline and Cinemachine.

Create compelling camera shots using various Cinemachine

**Create High-Fidelity Lighting in the High Definition Render** 

Learn the essential skills of a master Unity lighting designer.

Beginner **Duration:** 40 hours

techniques and camera rigs. Learn how to implement powerful hybrid camera rigs that combine the power of procedural cameras with the precision of key-framed cameras.

**Create Compelling Shots with Cinemachine** 

Recreate realistically lit scenes with atmosphere, visual drama, **Create Interactions with Visual Scripting** Learn the foundations of Object-Oriented Programming

to create interactions using simple logic, without being a

programmer. This course covers the user interface, adding

Learn how to configure projects for fast iteration with Unity

Difficulty: Beginner

**Duration:** 

Difficulty:

Beginner

**Duration:** 

8 hours

common interactions, and improving and refactoring scripts. **Create Real-Time Visualizations with Unity Reflect and Unity** 

Reflect, and leverage Unity Pro's suite of design tools to create highly realistic design visualizations.

8 hours Difficulty:

Beginner

**Duration:** 

10 hours

Difficulty:

**Duration:** 

Intermediate

Debug, Optimize, and Manage Projects in Unity \*\* This course is designed for those familiar with C# and Unity to explore best practices for producing robust applications in a team setting. Learners are guided through the process of

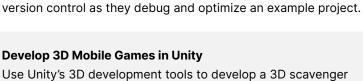

**Develop Interactive User Interfaces in Unity** Master user interface (UI) components and learn how to easily

create interactive interfaces, add animation, and optimize UI

4 hours Difficulty: Beginner

**Duration:** 22 hours

Difficulty:

Beginner

**Duration:** 

Difficulty:

Beginner

8 hours

**Develop Mobile AR Applications with Unity** Learn to create sophisticated and interactive augmented reality (AR) applications for mobile devices through project-based

hunt game.

text objects.

development.

**Develop Real-Time 3D Applications with Unity** 

In this course you will create a Portal game application to learn

Learn how to utilize real-time 3D development for a range

of use cases, including simulation, training and spatial

**Duration:** 25 hours

Difficulty:

Beginner

**Duration:** 

Difficulty:

Beginner

**Duration:** 

Beginner

**Duration:** 

30 minutes

Difficulty:

Beginner

**Duration:** 

Difficulty:

Beginner

4 hours

9 hours

the fundamentals of prototyping with ProBuilder, working with animations, and setting up multiple cameras.

Importing AxF and xTex Files into Unity

Explore Special Topics in 3D Art in Unity\*

visualization, across industries.

installation process and configuration settings and practice bringing in 3D material data in both formats. Get Started with 2D Art in Unity\* This course is designed for artists who are interested in

becoming familiar with the Unity Engine. In this course, you

will make use of the Sprite and Skinning editors and work with

Tilemaps, Palettes and Grids to create engaging User Interfaces.

This training details the necessary steps for importing xTex and AxF data into Unity. You'll be given an overview of the importer

8 hours Difficulty:

Get Started with 3D Art in Unity\* You will develop an engaging scene using prefabs and Unity

terrain tools, and be introduced to particle and post-processing effects to enhance the visuals and user experience.

This course builds on our Review the Unity Essentials workshop, further developing an understanding of C#

**Get Started with Real-Time 3D Using Forma** 

programming concepts and features. This course is ideal for

developers looking to make the most of C# scripting in Unity.

**Duration:** 15 hours

Difficulty: Beginner

**Duration:** 

Difficulty:

Beginner

11 hours

This course is for anyone new to real-time 3D who is interested in learning how to use Unity Forma. It gets you up to speed with Forma modes so you can import your own models, materials, and environments to build an engaging product configuration.

Get Started with C# in Unity\*\*

**Manage Content with the Addressable Asset System** Learn the best practices for using addressable assets in a team production environment with complex asset pipelines.

**Duration:** 4 hours Difficulty:

Intermediate

**Duration:** 4 hours

Difficulty:

**Duration:** 4 hours

Intermediate

# **Optimize User Interfaces in Unity**

**Optimizing with the Pixyz Plugin** 

**Pixyz Studio Fundamentals** 

practices for asset management in Unity.

**Optimize Memory and Asset Management in Unity** 

Explore unique solutions for memory optimization and best

ideal techniques and workflows that allow your team to create optimized Uls.

Get an in-depth look at the fundamentals of the Pixyz Plugin,

your CAD model, using the Toolbox to decimate your model,

This course will introduce professionals with CAD experience to Pixyz Studio, step through the workflow of making CAD assets

compatible for use in real time 3D applications, as well as

contextualize various aspects of real time 3D rendering.

including configuring various import settings to optimize

removing meshes, reducing draw calls, and more.

Learn to identify early user interface (UI) problems and create

Difficulty: Intermediate **Duration:** 4 hours

Difficulty:

Beginner

**Duration:** 

Difficulty:

Beginner

**Duration:** 

Difficulty: Intermediate

**Duration:** 

Difficulty:

Intermediate

4 hours

2 hours

8 hours

#### **Profile and Optimize Android Applications with Android** Use Android Studio to profile and identify areas for optimization in a sample project. Learn best practices for using specific

platform-specific profiling tools.

**Profile and Optimize Unity Applications** 

and optimizing a large-scale scene.

Program Interactions with C# Scripting in Unity\*\* This course is designed for those familiar with C# and Unity.

After covering Physics, Colliders, and Input methods, this course

deep dives into object-oriented programming. Participants will

design and create hierarchies, interfaces, and generic types.

Complete several optimization mini challenges before analyzing

**Duration:** 4 hours Difficulty:

Intermediate

**Duration:** 

9 hours

Beginner

**Duration:** 9 hours

**Duration:** 10 hours

9 hours

Difficulty:

**Duration:** 

2 hours

Intermediate

Prototype Design Concepts for Mobile Applications Learn to quickly prototype interactive design concepts for mobile applications in Unity.

Review the Unity Essentials\*\*

using Unity's canvas-based UI system.

Difficulty: Learn the fundamental Unity skills required to work with Beginner GameObjects and create interactive user interfaces (UIs) by

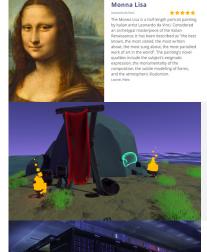

# **Shader Graph Fundamentals**

**Unity Floating License Server Fundamentals** This course equips learners with the skills to install, configure and operate their own Floating License Server. learners will have a solid understanding of how to set up and administer

Learn the fundamental concepts of Shaders, how they work in

Unity, and how you create them using codeless Shader Graph

workflows. You will learn to apply textures, work with vertex and fragment shaders, and create various effects on objects. Difficulty: Beginner **Duration:** 

their own Floating License Server.

Difficulty: **Universal Render Pipeline (URP) Lighting Fundamentals** This course covers Unity's URP and how to configure lighting Beginner in a visually stunning and performant way. You'll explore topics like configuring Asset Settings, Light Probes, Reflection Probes,

**Duration:** 6 hours

Difficulty:

Beginner

**Duration:** 

3 hours

**XR Interaction Toolkit Fundamentals** This course introduces professionals to the core concepts of building a VR application with the XR Interaction Toolkit. provides steps to go through building Interactions, and reviews additional developer tools that can help troubleshoot issues.

Baked Lighting, Post-Processing, and Material settings.

\* Part of the Unity Certified Associate: Artist Exam \*\*Part of the Unity Certified Associate: Programmer Exam

© 2023 Unity Technologies

Contact us

Professional training can help you improve performance, increase productivity, and enhance the quality of your projects. Make sure your